$\mathbb{R}^n$  is a state of the term of the term of the term of the PDF  $\mathbb{R}^n$ 

https://www.100test.com/kao\_ti2020/581/2021\_2022\_\_E7\_BD\_91\_ E7\_BB\_9C\_E6\_8A\_80\_E6\_c98\_581806.htm Alt Ctrl Del

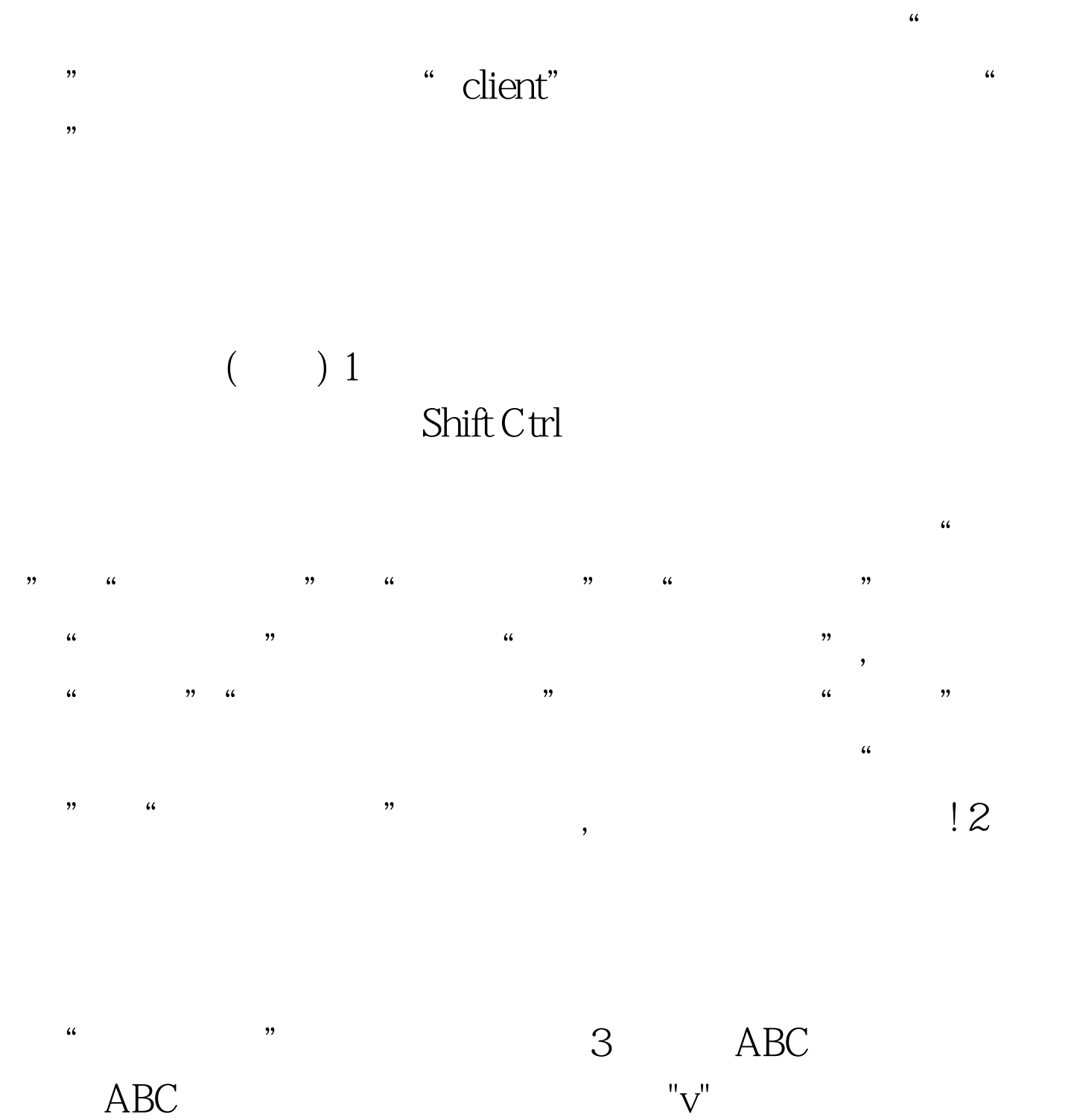

"Odelete"  $($   $)$ 

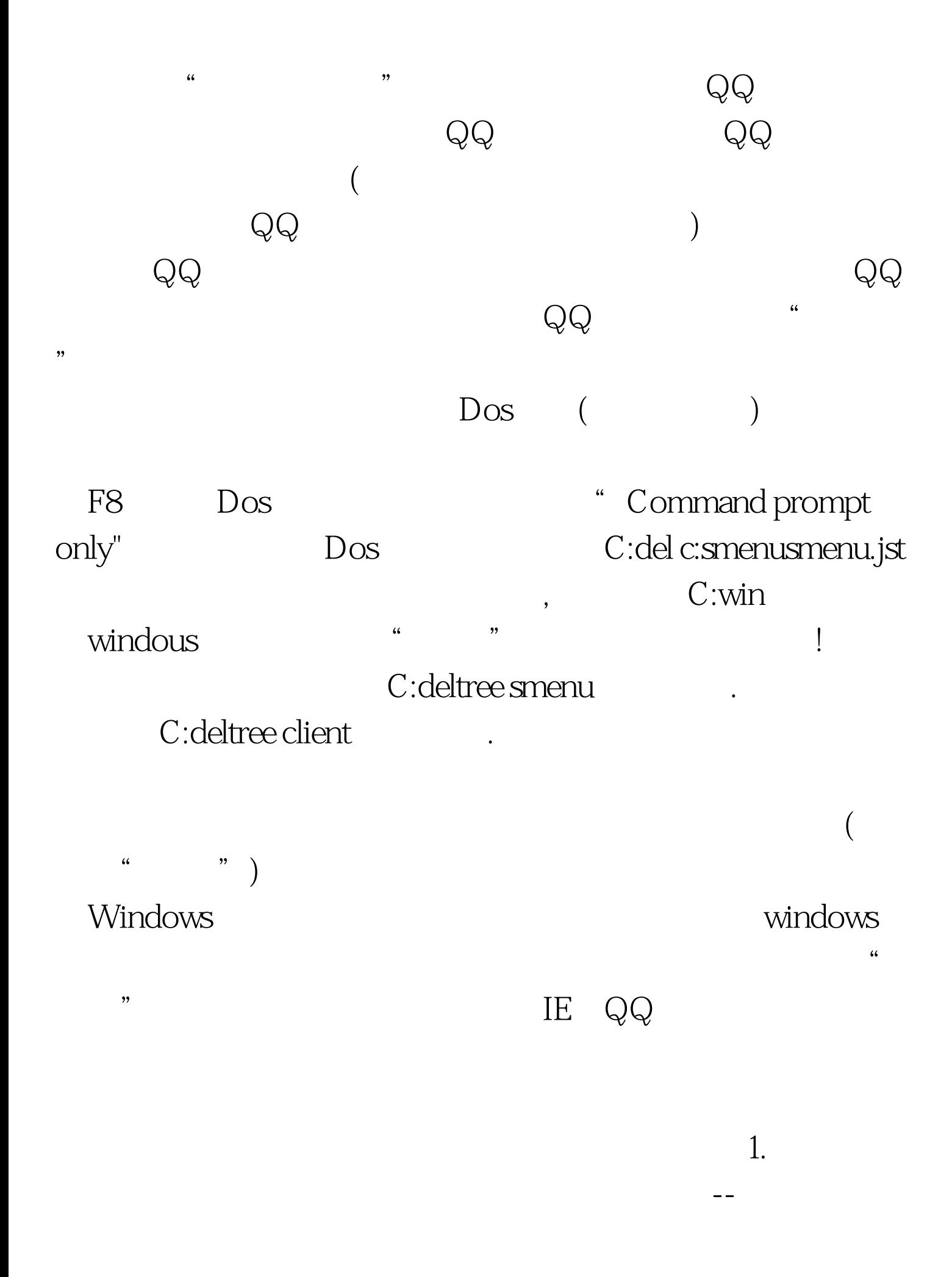

 $\epsilon$  $\begin{array}{ccc} \text{?} & \text{?} & \text{?} & \text{?} \end{array}$ winzip, winrar 2. msconfig  $\mathbb{R}^n$  , we are the set of the set of the set of the set of the set of the set of the set of the set of the set of the set of the set of the set of the set of the set of the set of the set of the set of the set of the  $\blacksquare$  the contraction of the contraction of  $\blacksquare$  . Email OUTLOOK FOXMAIL ? The configuration of the material material materials windows system  $\,$  ,  $\,$ msconfig "  $\sim$  3. msconfig "STARTINGWINDOWS......" F8 msconfig

 $(SMEMU) 4. DOS$ ? DOS DELTREE  $C:SMENU$  FORMAT  $C:\mathcal{Q}$  U 5.

 $\epsilon$ 

 $\alpha$ 

 $\frac{1}{\sqrt{1-\frac{1}{\sqrt{1-\frac{1$ 

 $\mathcal{L}$ 

URL "c"(),  $[$ 

 $6.$  IE IE "  $\qquad$  "  $\qquad$ e href", 7. IE " "  $\alpha$  ", c: d: ,  $\begin{bmatrix} 1 & 1 & 1 \end{bmatrix}$  , web  $\mathcal{L}$ , and  $\mathcal{L}$  and  $\mathcal{L}$  are the set of  $\mathcal{L}$  and  $\mathcal{L}$ 8. MP3. Winamp winamp  $\tilde{\mathcal{C}}$  , we can also the "Ctrl O"  $\alpha$ :  $\alpha$  9.  $($  IE  $"$  " c:windowswin.ini [windows] " load=" "run=" "load=c:" "run=d:"  $10$  IE 取"查看/浏览栏/文件夹"命令 单击"我的文档"或"我的 电脑"这时IE窗口即变为资源管理器窗口,选取"帮助/帮助 " windows " windows " windows "  $\epsilon$ 11 c:Smenu (C:smenu ) plugIns.cfg

AAA=c:windowsexplorer.exe BBB=c:windowscontrol.exe ccc=C:windowswinfile.exe (

"AAA" C

"CCC"进入文件管理器,即可解除限制。 特别推荐: 2009  $9 \hspace{1.5cm} 2009$ 

 $2009$ 

2009 NCRE  $2009$ 

 $\alpha$  2009 $\alpha$ 

100Test www.100test.com